### **BAB IV**

## **HASIL DAN PEMBAHASAN**

### **4.1 Kebutuhan Sistem**

Saat pengujian perbandingan unjuk kerja *video call*, dibutuhkan perangkat *software* dan *hardware* untuk mendukung dalam penelitian analisis perbandingan unjuk kerja video call VOIP server Trixbox dengan server Kamailio. Kebutuhan *software* dan *hardware* yang digunakan dapat dilihat pada Tabel 4.1 dan Tabel 4.2 sebagai berikut:

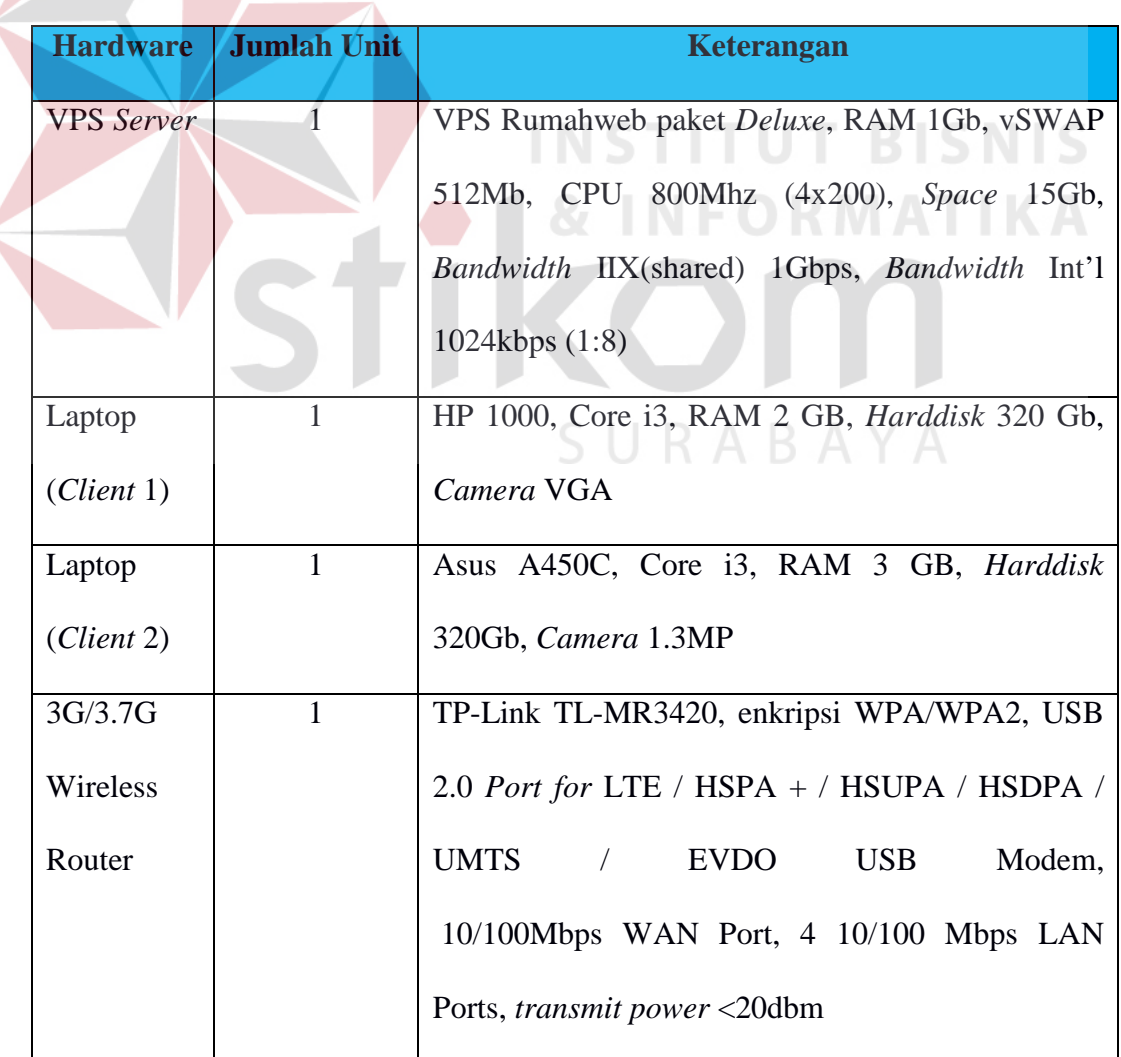

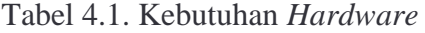

| <b>Software</b>             | <b>Keterangan</b>                            |
|-----------------------------|----------------------------------------------|
| Windows 7 Profesional 32bit | Sebagai operating system Client 1            |
| Windows 8.1 with Bing 64bit | Sebagai operating system Client 2            |
| Putty                       | Untuk melakukan remote terminal terhadap VPS |
|                             | server                                       |
| Wireshark                   | Sebagai aplikasi untuk menangkap trafik data |
|                             | video call                                   |
| Microsoft Excel             | Sebagai aplikasi untuk pengolahan data dan   |
|                             | pembuatan grafik                             |
| Linphone                    | Sebagai softphone untuk melakukan panggilan  |
|                             | dan menerima panggilan.                      |
|                             |                                              |

Tabel 4.2. Kebutuhan *Software* 

# **4.2 Rumus yang Digunakan dalam Penelitian**

Pada hasil penelitian ini membahas mengenai hasil analisis perbandingan antara dua VoIP server yang berbeda, parameter yang diukur adalah besaran *bandwidth* ukuran video yang berbeda disetiap *router* kemudian dianalisis berdasarkan QoS, seperti *delay, throughput* dan *packet loss* untuk mengetahui kinerja dari kedua sistem tersebut. Berikut adalah cara pengambilan data beserta perhitungannya:

| Time<br>18 12:130363<br>19 12, 138547<br>21 12, 174144<br>22 12.174328<br>23 12.207794<br>24 12.207953<br>25 12.258674<br>26 12.250823<br>27 12, 293094<br>28 12.293240 | Source<br>192, 168, 1.4                                                                                                    | 192.144.1.4<br>192.168.1.4<br>192,168,1.4<br>192.168.1.4<br>192.168.1.4<br>192.168.1.4 | Destination<br>10.64.64.146<br>18.64.64.146<br>10.64.64.146<br>19.64.64.146<br>18.64.64.146 | Protocr Sequence number<br><b>RTP</b><br><b>RTP</b><br>RTP<br>RTP |    | Length Info | <b>Antival Time</b><br>146 PT+1044x; SSR, Jun 2, 2016 19:13:07.258746000 SE Acia Standard Time<br>128 PT-speex, 55R., Jun. 2, 2016 19:13:07.268930000 SE Asia Standard Time |
|----------------------------------------------------------------------------------------------------|----------------------------------------------------------------------------------------------------|----------------------------------------------------------------------------------------|---------------------------------------------------------------------------------------------|-------------------------------------------------------------------|----|-------------|----------------------------------------------------------------------------------------------------|
|                                                                                                    |                                                                                                    |                                                                                        |                                                                                             |                                                                   |    |             |                                                                                                    |
|                                                                                                    |                                                                                                    |                                                                                        |                                                                                             |                                                                   |    |             |                                                                                                    |
|                                                                                                    |                                                                                                    |                                                                                        |                                                                                             |                                                                   |    |             |                                                                                                    |
|                                                                                                    |                                                                                                    |                                                                                        |                                                                                             |                                                                   |    |             | 128 PT-speex, SSR., Jun. 2, 2016 19:13:07.312527000 SE Asia Standard Time                                                                                                   |
|                                                                                                    |                                                                                                    |                                                                                        |                                                                                             |                                                                   |    |             | 128 PT=speex, SSR_ Jun 2, 2016 19:13:07.312703000 SE Asia Standard Time                                                                                                    |
|                                                                                                    |                                                                                                    |                                                                                        |                                                                                             | <b>RTP</b>                                                        |    |             | 128 PT=speex, SSR., Jun 2, 2016 19:13:07.346177000 SE Asia Standard Time                                                                                                    |
|                                                                                                    |                                                                                                    |                                                                                        | 19.64.64.146                                                                                | <b>RTP</b>                                                        |    |             | 118 PT=speex, SSR., Jun 2, 2016 19:13:07.346336000 SE Asia Standard Time                                                                                                    |
|                                                                                                    |                                                                                                    |                                                                                        | 18.64.64.146                                                                                | <b>RTP</b>                                                        |    |             | 118 PT-speex, SSR., Jun 2, 2016 19:13:07.389057000 SE Asia Standard Time                                                                                                    |
|                                                                                                    |                                                                                                    | 192.168.1.4                                                                            | 10.64.64.146                                                                                | RTP                                                               |    |             | 118 PT-speex, SSR. Jun 2, 2016 19:13:07.189206000 SE Asia Standard Time                                                                                                    |
|                                                                                                    |                                                                                                    | 192, 168, 1.4                                                                          | 10.64.64.146                                                                                | <b>RTP</b>                                                        |    |             | 118 PT=speex, SSR., Jun 2, 2016 19:13:07.431477000 SE Asia Standard Time                                                                                                    |
|                                                                                                    |                                                                                                    | 192.168.1.4                                                                            | 18.64.64.146                                                                                | <b>ATP</b>                                                        |    |             | 100 PT=speex, SSR Jun 2, 2016 19:13:07.431623000 SE Asia Standard Time                                                                                                    |
| 29 12, 115666                                                                                                    |                                                                                                    | 192.168.1.4                                                                            | 10.64.54.146                                                                                | <b>RTP</b>                                                        | 10 |             | 74 PT=speex, SSR., Jun 2, 2016 19:11:07.474049000 SE Asia Standard Time                                                                                                    |
| 30 12, 335832                                                                                                    |                                                                                                    | 192.168.1.4                                                                            | 18.64.64.146                                                                                | <b>RTP</b>                                                        | 11 |             | 74 PT-speex, SSR_ Jun 2, 2016 19:13:07.474215000 SE Asia Standard Time                                                                                                    |
| 31 12.377728                                                                                                    |                                                                                                    | 192.168.1.4                                                                            | 10.64.64.146                                                                                | RTP                                                               | 12 |             | 74 PT=cpeex, SSR_ Jun 2, 2016 19:13:07.516111000 SE Atia Standard Time                                                                                                    |
| 32 12, 377883                                                                                                    |                                                                                                    | 192.165.1.4                                                                            | 10.64.64.146                                                                                | <b>RTP</b>                                                        | 13 |             | 74 PT=speex, SSR_ Jun 2, 2016 19:13:07.516266000 SE Asia Standard Time                                                                                                    |
| 33 12.484211                                                                                                    |                                                                                                    | 192, 168, 1, 14                                                                        | 192.168.1.4                                                                                 | <b>RTP</b>                                                        |    |             | 83 PT=DynamicRTP_ Jun 2, 2016 19:13:07.542594000 SE Asia Standard Time                                                                                                    |
| 34 12.405154                                                                                                    |                                                                                                    | 192.168.1.14                                                                           | 192.168.1.4                                                                                 | <b>ATP</b>                                                        |    |             | 128 PT=DymamicRTP_ Jun 2, 2016 19:13:07.543537000 SE Asia Standard Time                                                                                                    |
| 35 12, 418164                                                                                                    |                                                                                                    | 192, 168, 1.4                                                                          | 10.64.64.146                                                                                | <b>RTP</b>                                                        | 14 |             | 74 PT-speex, 55R., Jun 2, 2016 19:13:07.548547000 SE Asia Standard Time                                                                                                    |
| 36 12.410314                                                                                                    |                                                                                                    | 192.168.1.4                                                                            | 10.64.64.146                                                                                | <b>RTP</b>                                                        | 15 |             | 88 PT-toeex, SSR., Jun. 2, 2016 19:11:07.548697000 SE Atia Standard Time                                                                                                    |
|                                                                                                    | # Frame 18: 144 bytes on wire (1152 bits), 144 bytes captured (1152 bits) on interface 0<br>Interface id: 0 (\Device\NPF (9425DBA6-A5FB-4437-9687-0E898A5CBACA)) |                                                                                        |                                                                                             |                                                                   |    |             |                                                                                                    |

Gambar 4.1. Tampilan *Capture* Wireshark

Gambar 4.1 merupakan tampilan hasil *capture* Wireshark. Kemudian hasil dari *capture* tersebut akan di-*filter* berdasarkan protokol RTP kemudian hasilnya akan dieksport kedalam format file CSV (*Comma Separated Values Summary*). Selanjutnya akan file tersebut akan dihitung QoSnya berdasarkan parameter uji: *packet loss, throughput dan delay.* Berikut adalah cara perhitungan *packet loss, throughput,* dan *delay*.

*Packet loss* merupakan *packet* yang hilang atau tidak sampai tujuan pada saat proses video call. *Packet loss* dapat dihitung dengan rumus (4.1):

*Packet loss =*

*(packet dikirim – Packet diterima)*

 $X 100\%$  (4.1)

33

*packet dikirim*

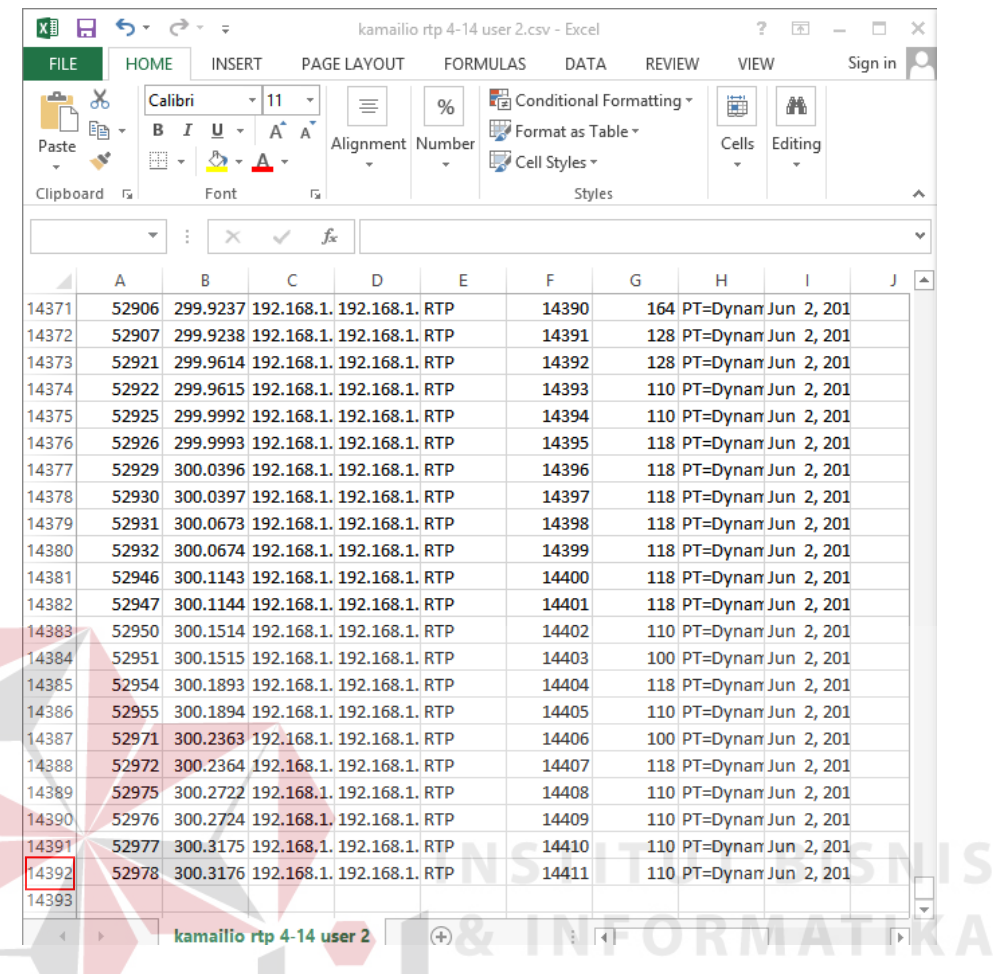

# Gambar 4.2. Jumlah *Packet* Yang Dikirim Oleh *Client 1*

SURABAYA

S

| <b>FILE</b><br>رگ<br>Paste | <b>HOME</b><br>ക്<br>B<br>晤·<br>Clipboard <sub>Is</sub> | <b>INSERT</b><br>Calibri<br>I<br>$U -$<br>田 -<br>$\Delta$ -<br>Font | - 11<br>Y<br>$A^{\uparrow}$ $A^{\uparrow}$<br>$\mathbf{A}$ -<br>Гy. | PAGE LAYOUT<br>Ξ<br>Alignment Number                                         | <b>FORMULAS</b><br>% | DATA<br>Conditional Formatting *<br>Format as Table ~<br>Cell Styles v<br>Styles | REVIEW    | VIEW<br>▦<br>Cells                                   | Ж<br>Editing | Sign in | ヘ |
|----------------------------|---------------------------------------------------------|---------------------------------------------------------------------|---------------------------------------------------------------------|------------------------------------------------------------------------------|----------------------|----------------------------------------------------------------------------------|-----------|------------------------------------------------------|--------------|---------|---|
| A14050                     |                                                         | $\times$                                                            | fx                                                                  | 53274                                                                        |                      |                                                                                  |           |                                                      |              |         |   |
|                            | A                                                       | B                                                                   | c                                                                   | D                                                                            | E                    | F                                                                                | G         | н                                                    |              |         | A |
| 14029                      | 53196                                                   |                                                                     |                                                                     | 299.5934 192.168.1. 192.168.1. RTP                                           |                      | 14390                                                                            |           | 164 PT=speex, Jun 2, 201                             |              |         |   |
| 14030                      |                                                         |                                                                     |                                                                     | 53197 299.5939 192.168.1. 192.168.1. RTP                                     |                      | 14391                                                                            |           | 128 PT=speex, Jun 2, 201                             |              |         |   |
| 14031                      |                                                         |                                                                     |                                                                     | 53213 299.6311 192.168.1. 192.168.1. RTP                                     |                      | 14392                                                                            |           | 128 PT=speex, Jun 2, 201                             |              |         |   |
| 14032                      | 53214                                                   |                                                                     |                                                                     | 299.632 192.168.1. 192.168.1. RTP                                            |                      | 14393                                                                            |           | 110 PT=speex, Jun 2, 201                             |              |         |   |
| 14033                      | 53217                                                   |                                                                     |                                                                     | 299.669 192.168.1. 192.168.1. RTP                                            |                      | 14394                                                                            |           | 110 PT=speex, Jun 2, 201                             |              |         |   |
| 14034                      |                                                         |                                                                     |                                                                     | 53218 299.6702 192.168.1. 192.168.1. RTP                                     |                      | 14395                                                                            |           | 118 PT=speex, Jun 2, 201                             |              |         |   |
| 14035<br>14036             |                                                         |                                                                     |                                                                     | 53221 299.7093 192.168.1. 192.168.1. RTP                                     |                      | 14396                                                                            |           | 118 PT=speex, Jun 2, 201                             |              |         |   |
| 14037                      | 53222                                                   |                                                                     |                                                                     | 299.71 192.168.1. 192.168.1. RTP<br>53223 299.7371 192.168.1. 192.168.1. RTP |                      | 14397<br>14398                                                                   |           | 118 PT=speex, Jun 2, 201<br>118 PT=speex, Jun 2, 201 |              |         |   |
| 14038                      | 53224                                                   |                                                                     |                                                                     | 299.7385 192.168.1. 192.168.1. RTP                                           |                      | 14399                                                                            |           | 118 PT=speex, Jun 2, 201                             |              |         |   |
| 14039                      | 53240                                                   |                                                                     |                                                                     | 299.7854 192.168.1. 192.168.1. RTP                                           |                      | 14400                                                                            |           | 118 PT=speex, Jun 2, 201                             |              |         |   |
| 14040                      |                                                         |                                                                     |                                                                     | 53241 299.7859 192.168.1. 192.168.1. RTP                                     |                      | 14401                                                                            |           | 118 PT=speex, Jun 2, 201                             |              |         |   |
| 14041                      |                                                         |                                                                     |                                                                     | 53242 299.8217 192.168.1. 192.168.1. RTP                                     |                      | 14402                                                                            |           | 110 PT=speex, Jun 2, 201                             |              |         |   |
| 14042                      |                                                         |                                                                     |                                                                     | 53245 299.8246 192.168.1. 192.168.1. RTP                                     |                      | 14403                                                                            |           | 100 PT=speex, Jun 2, 201                             |              |         |   |
| 14043                      | 53248                                                   |                                                                     |                                                                     | 299.859 192.168.1. 192.168.1. RTP                                            |                      | 14404                                                                            |           | 118 PT=speex, Jun 2, 201                             |              |         |   |
| 14044                      |                                                         |                                                                     |                                                                     | 53249 299.8599 192.168.1. 192.168.1. RTP                                     |                      | 14405                                                                            |           | 110 PT=speex, Jun 2, 201                             |              |         |   |
| 14045                      | 53264                                                   |                                                                     |                                                                     | 299.9075 192.168.1. 192.168.1. RTP                                           |                      | 14406                                                                            |           | 100 PT=speex, Jun 2, 201                             |              |         |   |
| 14046                      |                                                         |                                                                     |                                                                     | 53265 299.9078 192.168.1. 192.168.1. RTP                                     |                      | 14407                                                                            |           | 118 PT=speex, Jun 2, 201                             |              |         |   |
| 14047                      | 53269                                                   |                                                                     |                                                                     | 299.942 192.168.1. 192.168.1. RTP                                            |                      | 14408                                                                            |           | 110 PT=speex, Jun 2, 201                             |              |         |   |
| 14048                      | 53270                                                   |                                                                     |                                                                     | 299.9427 192.168.1. 192.168.1. RTP                                           |                      | 14409                                                                            |           | 110 PT=speex, Jun 2, 201                             |              |         |   |
| 14049                      | 53273                                                   |                                                                     |                                                                     | 299.9877 192.168.1. 192.168.1. RTP                                           |                      | 14410                                                                            |           | 110 PT=speex, Jun 2, 201                             |              |         |   |
| 14050                      | 53274                                                   |                                                                     |                                                                     | 299.9898 192.168.1. 192.168.1. RTP                                           |                      | 14411                                                                            |           | 110 PT=speex, Jun 2, 201                             |              |         |   |
| 14051                      |                                                         |                                                                     |                                                                     |                                                                              |                      |                                                                                  |           |                                                      |              |         |   |
|                            |                                                         |                                                                     | kamailio rtp 4-14 user 1                                            |                                                                              | $\bigoplus$          |                                                                                  | $\vert$ 4 |                                                      |              |         |   |

Gambar 4.3. Jumlah *Packet* Yang Diterima Oleh *Client 2*

Jumlah paket diatas masih harus dikurangi 1(satu) karena paket tersebut dimulai dari *row* ke-2. Oleh karena itu akan didapatkan jumlah paket yang dikirim oleh *client 1* adalah 14392-1=14391, jumlah paket yang diterima oleh *client 2*  adalah 14050-1=14049. Kemudian untuk menghitung *packet loss* dengan cara menghitung selisih banyak *packet* yang dikirim dari *client 1* dikurangi dengan banyak *packet* yang diterima oleh *client 2* kemudian dari hasil selisih tadi dibagi dengan jumlah paket yang dikirim oleh *client 1* lalu dikalikan 100 untuk mendapatkan hasil *packet loss* yang berupa presentase. Contoh perhitungan *packet*   $loss: (14391 - 14049): 14391 \times 100 = 2.37648\%$ .

*Throughput* merupakan kecepatan transfer data efektif, *throughput* dihitung dari jumlah total *length* paket dibagi oleh durasi interval waktu pengiriman data dengan perhitungan seperti pada rumus (4.2).

|                                                                         |                           |                          |                                                                  |                              |                              |         |               | (jumlah data yang dikirim)                                                                                                 |                                      |                          |                         |
|-------------------------------------------------------------------------|---------------------------|--------------------------|------------------------------------------------------------------|------------------------------|------------------------------|---------|---------------|----------------------------------------------------------------------------------------------------|--------------------------------------|--------------------------|-------------------------|
|                                                                         |                           |                          | <b>Throughput</b>                                                | $=$                          |                              |         |               |                                                                                                    |                                      |                          | (4.2)                   |
|                                                                         |                           |                          |                                                                  |                              |                              |         |               | (waktu pengiriman data)                                                                                                    |                                      |                          |                         |
| X∄<br>н                                                                 | $6 - 12 - 5$              |                          |                                                                  |                              |                              |         |               |                                                                                                    | kamailio rtp 4-14 user 2.csv - Excel |                          |                         |
| <b>FILE</b>                                                             | <b>HOME</b>               | <b>INSERT</b>            | PAGE LAYOUT                                                      | <b>FORMULAS</b>              |                              | DATA    | <b>REVIEW</b> | VIEW                                                                                                    |                                      |                          |                         |
| & Cut<br>a,                                                             |                           | Calibri                  | - 11                                                             | AÎ                           | $\equiv$<br>A                | や -     | ▶¶ →          | <b>B</b> Wrap Text                                                                                                    | General                              |                          | ₽                       |
| lim Copy 。<br>Paste                                                     |                           | В<br>$\boldsymbol{I}$    | 田一<br><u>u</u> ≁                                                 | $\mathcal{D}$ + $\mathbf{A}$ | 로 프                          | 三<br>⋲⋲ |               | Merge & Center *                                                                                                    | $$ + 96 +$                           | $\substack{+0.00\\-0.0}$ | Conditional Form        |
|                                                                         | Format Painter            |                          |                                                                  |                              |                              |         |               |                                                                                                    |                                      |                          | Formatting *<br>Tab     |
| Clipboard                                                               | $\overline{\mathbb{F}_2}$ |                          | Font                                                             |                              | Б.                           |         | Alignment     | 反                                                                                                    | Number                               | 匠                        | Styles                  |
| H1                                                                      |                           |                          | fx<br>Info                                                       |                              |                              |         |               |                                                                                                    |                                      |                          |                         |
|                                                                         |                           |                          |                                                                  |                              |                              |         |               |                                                                                                    |                                      |                          |                         |
| A<br>⊿                                                                  | B                         | c                        | D                                                                | E                            | F                            | G       |               |                                                                                                    | н                                    |                          |                         |
| 1<br>No.<br>2                                                           | <b>Time</b>               | Source                   | <b>Destinatic Protocol</b><br>12.55846 192.168.1. 192.168.1. RTP |                              | <b>Sequence Length</b><br>21 |         | Info          |                                                                                                    |                                      |                          |                         |
| 41<br>3<br>45                                                           |                           |                          | 12.56904 192.168.1, 192.168.1, RTP                               |                              | 22                           |         |               | 128 PT=DynamicRTP-Type-112, SSRC=0x2AF3, Seq=21, Time=15040<br>128 PT=DynamicRTP-Type-112, SSRC=0x2AF3, Seq=22, Time=15680 |                                      |                          |                         |
| 4<br>46                                                                 |                           |                          | 12.56914 192.168.1. 192.168.1. RTP                               |                              | 23                           |         |               | 128 PT=DynamicRTP-Type-112, SSRC=0x2AF3, Seq=23, Time=16320                                                                |                                      |                          |                         |
| 5<br>49                                                                 |                           |                          | 12.6047 192.168.1. 192.168.1. RTP                                |                              | 24                           |         |               | 128 PT=DynamicRTP-Type-112, SSRC=0x2AF3, Seq=24, Time=16960                                                                |                                      |                          |                         |
| 6<br>50                                                                 |                           |                          | 12.60478 192.168.1. 192.168.1. RTP                               |                              | 25                           |         |               | 118 PT=DynamicRTP-Type-112, SSRC=0x2AF3, Seq=25, Time=17600                                                                |                                      |                          |                         |
| 55                                                                      |                           |                          | 12.65463 192.168.1. 192.168.1. RTP                               |                              | 26                           |         |               | 74 PT=DynamicRTP-Type-112, SSRC=0x2AF3, Seq=26, Time=18240                                                                 |                                      |                          |                         |
| 56                                                                      |                           |                          | 12.65507 192.168.1. 192.168.1. RTP                               |                              | 27                           |         |               | 74 PT=DynamicRTP-Type-112, SSRC=0x2AF3, Seq=27, Time=18880                                                                 |                                      |                          |                         |
| 9<br>57                                                                 |                           |                          | 12.69016 192.168.1. 192.168.1. RTP                               |                              | 28                           |         |               | 74 PT=DynamicRTP-Type-112, SSRC=0x2AF3, Seq=28, Time=19520                                                                 |                                      |                          |                         |
| 10<br>58                                                                |                           |                          | 12.69023 192.168.1. 192.168.1. RTP                               |                              | 29                           |         |               | 74 PT=DynamicRTP-Type-112, SSRC=0x2AF3, Seq=29, Time=20160                                                                 |                                      |                          |                         |
| 11<br>61                                                                |                           |                          | 12.72464 192.168.1. 192.168.1. RTP                               |                              | 30                           |         |               | 118 PT=DynamicRTP-Type-112, SSRC=0x2AF3, Seq=30, Time=20800                                                                |                                      |                          |                         |
| 12<br>62                                                                |                           |                          | 12.72472 192.168.1. 192.168.1. RTP                               |                              | 31                           |         |               | 118 PT=DynamicRTP-Type-112, SSRC=0x2AF3, Seq=31, Time=21440                                                                |                                      |                          |                         |
| 13<br>65                                                                |                           |                          | 12.75936 192.168.1. 192.168.1. RTP                               |                              | 32                           |         |               | 118 PT=DynamicRTP-Type-112, SSRC=0x2AF3, Seq=32, Time=22080                                                                |                                      |                          |                         |
| 14<br>66                                                                |                           |                          | 12.75943 192.168.1. 192.168.1. RTP                               |                              | 33                           |         |               | 74 PT=DynamicRTP-Type-112, SSRC=0x2AF3, Seq=33, Time=22720                                                                 |                                      |                          |                         |
| 15<br>69                                                                |                           |                          | 12.80376 192.168.1. 192.168.1. RTP                               |                              | 34                           |         |               | 118 PT=DynamicRTP-Type-112, SSRC=0x2AF3, Seq=34, Time=23360                                                                |                                      |                          |                         |
| 16<br>70                                                                |                           |                          | 12.80384 192.168.1. 192.168.1. RTP                               |                              | 35                           |         |               | 118 PT=DynamicRTP-Type-112, SSRC=0x2AF3, Seq=35, Time=24000                                                                |                                      |                          |                         |
| 17<br>73                                                                |                           |                          | 12.83892 192.168.1. 192.168.1. RTP                               |                              | 36                           |         |               | 118 PT=DynamicRTP-Type-112, SSRC=0x2AF3, Seq=36, Time=24640                                                                |                                      |                          |                         |
| 18<br>74                                                                |                           |                          | 12.839 192.168.1. 192.168.1. RTP                                 |                              | 37                           |         |               | 118 PT=DynamicRTP-Type-112, SSRC=0x2AF3, Seq=37, Time=25280                                                                |                                      |                          |                         |
| 19<br>77                                                                |                           |                          | 12.88499 192.168.1. 192.168.1. RTP                               |                              | 38                           |         |               | 118 PT=DynamicRTP-Type-112, SSRC=0x2AF3, Seq=38, Time=25920                                                                |                                      |                          |                         |
| 20<br>78                                                                |                           |                          | 12.88508 192.168.1. 192.168.1. RTP                               |                              | 39                           |         |               | 118 PT=DynamicRTP-Type-112, SSRC=0x2AF3, Seq=39, Time=26560                                                                |                                      |                          |                         |
| 21<br>81                                                                |                           |                          | 12.9208 192.168.1. 192.168.1. RTP                                |                              | 40                           |         |               | 144 PT=DynamicRTP-Type-112, SSRC=0x2AF3, Seq=40, Time=27200                                                                |                                      |                          |                         |
| 22<br>82                                                                |                           |                          | 12.92089 192.168.1. 192.168.1. RTP                               |                              | 41                           |         |               | 128 PT=DynamicRTP-Type-112, SSRC=0x2AF3, Seq=41, Time=27840                                                                |                                      |                          |                         |
| 23<br>87                                                                |                           |                          | 12.97529 192.168.1. 192.168.1. RTP                               |                              | 42                           |         |               | 148 PT=DynamicRTP-Type-112, SSRC=0x2AF3, Seq=42, Time=28480                                                                |                                      |                          |                         |
| $\sim$<br>$\sim$<br>$\rightarrow$<br>$\left\langle \cdot \right\rangle$ |                           | kamailio rtp 4-14 user 2 | otrar son scols ison scola into                                  | $\bigoplus$                  | $\overline{a}$               |         |               | 144 BT BURSHISBTR TURK 119 CCBC BUSAES CAR 19 TIME                                                                         |                                      |                          | 00100<br>$\overline{4}$ |

Gambar 4.4. Panjang *Packet* Dan Waktu Paket Diterima

*Throughput* didapatkan dengan cara mengitung total panjang paket lalu menghitung waktu interval dari waktu paket yang terakhir dikurangi dengan waktu paket yang pertama. Setelah mendapatkan nilai total panjang paket dan waktu interval, kemudian hasilnya dimasukan ke dalam rumus *throughput.*

Contoh perhitungan *throughput* dengan sampel 10 data:

 $128 + 128 + 128 + 128 + 118 + 74 + 74 + 74 + 74 + 118 = 1044$  byte paket. Interval waktu 12.72464 - 12.55846 = 0.16618 *second*. Lalu bisa dimasukan kedalam rumus *throughput* dengan sampel 10 data hasilnya yaitu :

 $1044 : 0.16618 = 6282.34445$  Byte/second.

*Delay* merupakan waktu yang dibutuhkan tiap-tiap paket dari paket dikirim sampai ketujuan. *Delay* dihitung dengan rumus seperti pada rumus (4.3).

*Delay = Waktu paket sampai – Waktu paket dikirim* (4.3)

| X ≣                     | Я.                                         | $6 \cdot 7 \cdot 7$ |                    |                                                           |                                        |                        |                 |               |                                               |     | kamailio rtp 14-4 user 1.csv - Excel |    |                                                                    |         |          |             |                    |  |
|-------------------------|--------------------------------------------|---------------------|--------------------|-----------------------------------------------------------|----------------------------------------|------------------------|-----------------|---------------|-----------------------------------------------|-----|--------------------------------------|----|--------------------------------------------------------------------|---------|----------|-------------|--------------------|--|
|                         | <b>FILE</b>                                | HOME                | <b>INSERT</b>      | PAGE LAYOUT                                               | <b>FORMULAS</b>                        |                        | DATA            | <b>REVIEW</b> | VIEW                                          |     |                                      |    |                                                                    |         |          |             |                    |  |
|                         | & Cut<br>alley.<br><b>Em</b> Copy<br>Paste |                     | Calibri            | $+11$                                                     | A<br>$\tau$<br>$\mathsf{A}$<br>$A - A$ |                        | $\frac{1}{2}$   | HF v          | Wrap Text                                     |     | General<br>$-8.20$                   |    | Conditional Format as                                              |         | Cell     | 픎<br>Insert | B<br>Delete Format |  |
|                         |                                            | Format Painter      | B<br>$\mathcal{I}$ | $\left\vert \alpha \right\vert =\infty$<br>$\mathsf{U}$ - |                                        | $\equiv \equiv \equiv$ | 使新              |               | Merge & Center *                              |     | $$ + 96 +$                           |    | Formatting *                                                       | Table - | Styles - |             |                    |  |
|                         | Clipboard                                  | G.                  |                    | Font                                                      |                                        |                        |                 | Alignment     |                                               | Γý. | Number                               | G. |                                                                    | Styles  |          |             | Cells              |  |
| A1                      |                                            |                     |                    | $f_x$<br>No.                                              |                                        |                        |                 |               |                                               |     |                                      |    |                                                                    |         |          |             |                    |  |
|                         |                                            |                     |                    |                                                           |                                        |                        |                 |               |                                               |     |                                      |    |                                                                    |         |          |             |                    |  |
|                         | A                                          | в                   | C                  | D                                                         |                                        | F.                     | G               |               |                                               | н   |                                      |    |                                                                    |         |          |             |                    |  |
| $\mathbf{1}$            | INO.                                       | <b>Time</b>         | Source             |                                                           | <b>Destinatic Protocol</b>             |                        | Sequence Length | Info          |                                               |     |                                      |    | <b>Arrival Time</b>                                                |         |          |             |                    |  |
| $\overline{2}$          |                                            |                     |                    | 69 12.21347 192.168.1, 192.168.1, RTP                     |                                        | $\overline{7}$         |                 |               | 128 PT=speex, SSRC=0x2464, Seq=7, Time=7040   |     |                                      |    | Jun 2, 2016 19:13:07.428514000 SE Asia Standard Tim <mark>e</mark> |         |          |             |                    |  |
| $\overline{\mathbf{3}}$ |                                            |                     |                    | 74 12.22609 192.168.1. 192.168.1. RTP                     |                                        | 8                      |                 |               | 128 PT=speex, SSRC=0x2464, Seq=8, Time=7680   |     |                                      |    | Jun 2, 2016 19:13:07.441136000 SE Asia Standard Time               |         |          |             |                    |  |
| 4                       |                                            |                     |                    | 75 12.22631 192.168.1, 192.168.1, RTP                     |                                        | $\overline{9}$         |                 |               | 128 PT=speex, SSRC=0x2464, Seq=9, Time=8320   |     |                                      |    | Jun 2, 2016 19:13:07.441357000 SE Asia Standard Time               |         |          |             |                    |  |
| 5                       |                                            |                     |                    | 79 12.26547 192.168.1, 192.168.1, RTP                     |                                        | 10                     |                 |               | 128 PT=speex, SSRC=0x2464, Seq=10, Time=8960  |     |                                      |    | Jun 2. 2016 19:13:07.480516000 SE Asia Standard Time               |         |          |             |                    |  |
| 6                       |                                            |                     |                    | 80 12.26568 192.168.1, 192.168.1, RTP                     |                                        | 11                     |                 |               | 128 PT=speex, SSRC=0x2464, Seq=11, Time=9600  |     |                                      |    | Jun 2, 2016 19:13:07.480730000 SE Asia Standard Time               |         |          |             |                    |  |
| $\overline{7}$          |                                            |                     |                    | 82 12.30527 192.168.1, 192.168.1, RTP                     |                                        | 12                     |                 |               | 128 PT=speex, SSRC=0x2464, Seq=12, Time=10240 |     |                                      |    | Jun 2, 2016 19:13:07.520315000 SE Asia Standard Tim <mark>e</mark> |         |          |             |                    |  |
| 8                       |                                            |                     |                    | 83 12.30555 192.168.1. 192.168.1. RTP                     |                                        | 13                     |                 |               | 128 PT=speex, SSRC=0x2464, Seq=13, Time=10880 |     |                                      |    | Jun 2, 2016 19:13:07.520595000 SE Asia Standard Time               |         |          |             |                    |  |
| 9                       | 87                                         |                     |                    | 12.3463 192.168.1, 192.168.1, RTP                         |                                        | 14                     |                 |               | 128 PT=speex, SSRC=0x2464, Seq=14, Time=11520 |     |                                      |    | Jun 2, 2016 19:13:07.561341000 SE Asia Standard Time               |         |          |             |                    |  |
| 10                      |                                            |                     |                    | 88 12.34738 192.168.1, 192.168.1, RTP                     |                                        | 15                     |                 |               | 128 PT=speex, SSRC=0x2464, Seq=15, Time=12160 |     |                                      |    | Jun 2, 2016 19:13:07.562423000 SE Asia Standard Time               |         |          |             |                    |  |
| -11                     |                                            |                     |                    | 93 12.38545 192.168.1, 192.168.1, RTP                     |                                        | 16                     |                 |               | 118 PT=speex, SSRC=0x2464, seq=16, Time=12800 |     |                                      |    | Jun_2, 2016 19:13:07.600499000 SE Asia Standard Tim <mark>e</mark> |         |          |             |                    |  |
| 12                      |                                            |                     |                    | 94 12.38566 192.168.1, 192.168.1, RTP                     |                                        | 17                     |                 |               | 110 PT=speex, SSRC=0x2464, Seq=17, Time=13440 |     |                                      |    | Jun. 2, 2016 19:13:07.600706000 SE Asia Standard Time              |         |          |             |                    |  |
| 13                      |                                            |                     |                    | 97 12.42228 192.168.1, 192.168.1, RTP                     |                                        | 18                     |                 |               | 74 PT=speex, SSRC=0x2464, Seq=18, Time=14080  |     |                                      |    | Jun 2, 2016 19:13:07.637323000 SE Asia Standard Tim <mark>e</mark> |         |          |             |                    |  |
| 14                      |                                            |                     |                    | 98 12.42266 192.168.1, 192.168.1, RTP                     |                                        | 19                     |                 |               | 74 PT=speex, SSRC=0x2464, Seq=19, Time=14720  |     |                                      |    | Jun 2, 2016 19:13:07.637705000 SE Asia Standard Time               |         |          |             |                    |  |
| 15                      |                                            |                     |                    | 99 12.45963 192.168.1, 192.168.1, RTP                     |                                        | 20                     |                 |               | 74 PT=speex, SSRC=0x2464, Seq=20, Time=15360  |     |                                      |    | Jun 2, 2016 19:13:07.674680000 SE Asia Standard Tim <mark>e</mark> |         |          |             |                    |  |
| 16                      | 100                                        |                     |                    | 12.4599 192.168.1. 192.168.1. RTP                         |                                        | 21                     |                 |               | 118 PT=speex, SSRC=0x2464, Seq=21, Time=16000 |     |                                      |    | Jun 2. 2016 19:13:07.674948000 SE Asia Standard Time               |         |          |             |                    |  |
| 17                      |                                            |                     |                    | 104 12.49694 192.168.1, 192.168.1, RTP                    |                                        | 22                     |                 |               | 118 PT=speex, SSRC=0x2464, Seq=22, Time=16640 |     |                                      |    | Jun 2, 2016 19:13:07.711990000 SE Asia Standard Tim <mark>e</mark> |         |          |             |                    |  |
| 18                      |                                            |                     |                    | 106 12.49716 192.168.1, 192.168.1, RTP                    |                                        | 23                     |                 |               | 118 PT=speex, SSRC=0x2464, Seq=23, Time=17280 |     |                                      |    | Jun 2, 2016 19:13:07.712210000 SE Asia Standard Tim <mark>e</mark> |         |          |             |                    |  |
| 19                      |                                            |                     |                    | 109 12.54434 192.168.1. 192.168.1. RTP                    |                                        | 24                     |                 |               | 118 PT=speex, SSRC=0x2464, Seq=24, Time=17920 |     |                                      |    | Jun 2, 2016 19:13:07.759390000 SE Asia Standard Tim <mark>e</mark> |         |          |             |                    |  |
| 20                      |                                            |                     |                    | 110 12.54453 192.168.1, 192.168.1, RTP                    |                                        | 25                     |                 |               | 110 PT=speex, SSRC=0x2464, Seq=25, Time=18560 |     |                                      |    | Jun 2. 2016 19:13:07.759579000 SE Asia Standard Tim <mark>e</mark> |         |          |             |                    |  |
| 21                      |                                            |                     |                    | 112 12.58048 192.168.1, 192.168.1, RTP                    |                                        | 26                     |                 |               | 74 PT=speex, SSRC=0x2464, Seq=26, Time=19200  |     |                                      |    | Jun 2, 2016 19:13:07.795525000 SE Asia Standard Time               |         |          |             |                    |  |
| 22                      |                                            |                     |                    | 113 12.58073 192.168.1, 192.168.1, RTP                    |                                        | 27                     |                 |               | 74 PT=speex, SSRC=0x2464, Seq=27, Time=19840  |     |                                      |    | Jun 2, 2016 19:13:07.795772000 SE Asia Standard Time               |         |          |             |                    |  |
| 23                      |                                            |                     |                    | 115 12.61826 192.168.1, 192.168.1, RTP                    |                                        | 28                     |                 |               | 128 PT=speex, SSRC=0x2464, Seq=28, Time=20480 |     |                                      |    | Jun 2, 2016 19:13:07.833309000 SE Asia Standard Time               |         |          |             |                    |  |

Gambar 4.5. *Sequence Number* Dan Waktu Kirim Dari *Client 1.*

|                 | я                     | $5 - 0 - 5$                           |                          |                                    |                            |                                                         |      |           |                               | kamailio rtp 14-4 user 2.csv - Excel                      |                          |                                                             |        |                                          |                  |                                     |                                                       |                                  |
|-----------------|-----------------------|---------------------------------------|--------------------------|------------------------------------|----------------------------|---------------------------------------------------------|------|-----------|-------------------------------|-----------------------------------------------------------|--------------------------|-------------------------------------------------------------|--------|------------------------------------------|------------------|-------------------------------------|-------------------------------------------------------|----------------------------------|
| <b>FILE</b>     |                       | <b>HOME</b>                           | INSERT                   | PAGE LAYOUT                        |                            | <b>FORMULAS</b>                                         | DATA | REVIEW    | VIEW                          |                                                           |                          |                                                             |        |                                          |                  |                                     |                                                       |                                  |
| Paste           | An Cut<br>Film Copy + | Format Painter                        | Calibri<br>B I           | 田 -<br>U<br>$\bullet$              | $-111$<br>Α                | $\equiv$                                                |      |           | Wrap Text<br>Merge & Center * | General<br>5 -<br>96                                      | $\overline{\phantom{a}}$ | Conditional<br>58.28<br>Formatting *                        |        | Cell<br>Format as<br>Styles +<br>Table v | $+100$<br>Insert | ð<br>×<br>--<br>Delete Format       | E AutoSum +<br>国向。<br>Clear-                          | $A_{\nabla}$<br>Sort 8<br>Filter |
|                 | Clipboard             | 履                                     |                          | Font                               |                            | 段                                                       |      | Alignment |                               | $\Gamma_{\mathbf{R}}$<br>Number                           |                          | 履                                                           | Styles |                                          |                  | Cells                               |                                                       | Editing                          |
| H <sub>24</sub> |                       |                                       |                          |                                    |                            | PT=DynamicRTP-Type-112, SSRC=0x2464, Seq=29, Time=21120 |      |           |                               |                                                           |                          |                                                             |        |                                          |                  |                                     |                                                       |                                  |
|                 | А                     | B                                     | c                        | D                                  |                            |                                                         | G    |           |                               | н                                                         |                          |                                                             |        |                                          |                  |                                     |                                                       |                                  |
|                 | $1$ No.               | Time                                  | Source                   |                                    | <b>Destinatic Protocol</b> | Sequence Length                                         |      | Info      |                               |                                                           |                          |                                                             |        | <b>Arrival Time</b>                      |                  |                                     |                                                       |                                  |
|                 |                       | 43 12.55885 192.168.1. 192.168.1. RTP |                          |                                    |                            | 7                                                       |      |           |                               | 128 PT=DynamicRTP-Type-112, SSRC=0x2464, Seq=7, Time=7040 |                          |                                                             |        |                                          |                  |                                     | Jun 2, 2016 19:13:07.697230000 SE Asia Standard Time  |                                  |
|                 |                       | 47 12.57243 192.168.1. 192.168.1. RTP |                          |                                    |                            | $\mathbf{S}$                                            |      |           |                               | 128 PT=DynamicRTP-Type-112, SSRC=0x2464, Seq=8, Time=7680 |                          |                                                             |        |                                          |                  |                                     | Jun 2, 2016 19:13:07.710808000 SE Asia Standard Time  |                                  |
|                 |                       | 48 12.57306 192.168.1, 192.168.1, RTP |                          |                                    |                            | ۹                                                       |      |           |                               | 128 PT=DynamicRTP-Type-112, SSRC=0x2464, Seq=9, Time=8320 |                          |                                                             |        |                                          |                  |                                     | Jun 2, 2016 19:13:07.711444000 SE Asia Standard Time  |                                  |
|                 |                       | 51 12.61111 192.168.1, 192.168.1, RTP |                          |                                    |                            | 10                                                      |      |           |                               |                                                           |                          | 128 PT=DynamicRTP-Type-112, SSRC=0x2464, Seq=10, Time=8960  |        |                                          |                  |                                     | Jun 2, 2016 19:13:07.749496000 SE Asia Standard Time  |                                  |
|                 | 52                    |                                       |                          | 12.6116 192.168.1. 192.168.1. RTP  |                            | 11                                                      |      |           |                               |                                                           |                          | 128 PT=DynamicRTP-Type-112, SSRC=0x2464, Seq=11. Time=9600  |        |                                          |                  |                                     | Jun 2, 2016 19:13:07.749981000 SE Asia Standard Time  |                                  |
|                 |                       | 53 12.65094 192.168.1, 192.168.1, RTP |                          |                                    |                            | 12                                                      |      |           |                               |                                                           |                          | 128 PT=DynamicRTP-Type-112, SSRC=0x2464, Seq=12, Time=10240 |        |                                          |                  |                                     | Jun 2, 2016 19:13:07.789327000 SE Asia Standard Time  |                                  |
|                 |                       | 54 12.65189 192.168.1, 192.168.1, RTP |                          |                                    |                            | 13                                                      |      |           |                               |                                                           |                          | 128 PT=DynamicRTP-Type-112, SSRC=0x2464, Seq=13, Time=10880 |        |                                          |                  |                                     | Jun 2, 2016 19:13:07.790269000 SE Asia Standard Time  |                                  |
|                 |                       | 59 12.69289 192.168.1, 192.168.1, RTP |                          |                                    |                            | 14                                                      |      |           |                               |                                                           |                          | 128 PT=DynamicRTP-Type-112, SSRC=0x2464, Seq=14 Time=11520  |        |                                          |                  |                                     | Jun 2, 2016 19:13:07.831277000 SE Asia Standard Time  |                                  |
| 10              |                       | 60 12.69592 192.168.1, 192.168.1, RTP |                          |                                    |                            | 15                                                      |      |           |                               |                                                           |                          | 128 PT=DynamicRTP-Type-112, SSRC=0x2464, Seq=15 Time=12160  |        |                                          |                  |                                     | Jun. 2, 2016 19:13:07.834303000 SE Asia Standard Time |                                  |
| 11              |                       | 63 12.73048 192.168.1. 192.168.1. RTP |                          |                                    |                            | 16                                                      |      |           |                               |                                                           |                          | 118 PT=DynamicRTP-Type-112, SSRC=0x2464, Seq=16, Time=12800 |        |                                          |                  |                                     | Jun 2, 2016 19:13:07.868863000 SE Asia Standard Time  |                                  |
| 12              |                       | 64 12.73122 192.168.1, 192.168.1, RTP |                          |                                    |                            | 17                                                      |      |           |                               |                                                           |                          | 110 PT=DynamicRTP-Type-112, SSRC=0x2464, Seq=17 Time=13440  |        |                                          |                  |                                     | Jun 2, 2016 19:13:07.869606000 SE Asia Standard Time  |                                  |
| 13              |                       | 67 12.76743 192.168.1, 192.168.1, RTP |                          |                                    |                            | 18                                                      |      |           |                               |                                                           |                          | 74 PT=DynamicRTP-Type-112, SSRC=0x2464, Seq=18. Time=14080  |        |                                          |                  |                                     | Jun 2, 2016 19:13:07.905812000 SE Asia Standard Time  |                                  |
| 14              |                       | 68 12.76813 192.168.1, 192.168.1, RTP |                          |                                    |                            | 19                                                      |      |           |                               |                                                           |                          | 74 PT=DynamicRTP-Type-112, SSRC=0x2464, Seq=19. Time=14720  |        |                                          |                  |                                     | Jun 2, 2016 19:13:07.906512000 SE Asia Standard Time  |                                  |
| 15              |                       | 71 12.80589 192.168.1, 192.168.1, RTP |                          |                                    |                            | 20                                                      |      |           |                               |                                                           |                          | 74 PT=DynamicRTP-Type-112, SSRC=0x2464, Seq=20, Time=15360  |        |                                          |                  |                                     | Jun 2, 2016 19:13:07.944276000 SE Asia Standard Time  |                                  |
| 16              |                       | 72 12.80692 192.168.1, 192.168.1, RTP |                          |                                    |                            | 21                                                      |      |           |                               |                                                           |                          | 118 PT=DynamicRTP-Type-112, SSRC=0x2464, Seq=21 Time=16000  |        |                                          |                  |                                     | Jun 2, 2016 19:13:07.945298000 SE Asia Standard Time  |                                  |
| 17              |                       | 75 12.84207 192.168.1, 192.168.1, RTP |                          |                                    |                            | 22                                                      |      |           |                               |                                                           |                          | 118 PT=DynamicRTP-Type-112, SSRC=0x2464, Seq=22 Time=16640  |        |                                          |                  |                                     | Jun 2, 2016 19:13:07.980453000 SE Asia Standard Time  |                                  |
| 18              |                       | 76 12.84254 192.168.1, 192.168.1, RTP |                          |                                    |                            | 23                                                      |      |           |                               |                                                           |                          | 118 PT=DynamicRTP-Type-112, SSRC=0x2464, Seq=23 Time=17280  |        |                                          |                  |                                     | Jun 2, 2016 19:13:07.980926000 SE Asia Standard Time  |                                  |
| 19              |                       | 79 12.88934 192.168.1, 192.168.1, RTP |                          |                                    |                            | 24                                                      |      |           |                               |                                                           |                          | 118 PT=DynamicRTP-Type-112, SSRC=0x2464, Seq=24 Time=17920  |        |                                          |                  |                                     | Jun 2, 2016 19:13:08.027719000 SE Asia Standard Time  |                                  |
| 20              | 80                    |                                       |                          | 12.8901 192.168.1, 192.168.1, RTP  |                            | 25                                                      |      |           |                               |                                                           |                          | 110 PT=DynamicRTP-Type-112, SSRC=0x2464, Seq=25 Time=18560  |        |                                          |                  |                                     | Jun 2, 2016 19:13:08.028480000 SE Asia Standard Time  |                                  |
| 21              |                       | 83 12.92546 192.168.1, 192.168.1, RTP |                          |                                    |                            | 26                                                      |      |           |                               |                                                           |                          | 74 PT=DynamicRTP-Type-112, SSRC=0x2464, Seq=26. Time=19200  |        |                                          |                  |                                     | Jun 2, 2016 19:13:08.063839000 SE Asia Standard Time  |                                  |
| 22              |                       | 84 12.92714 192.168.1, 192.168.1, RTP |                          |                                    |                            | 27                                                      |      |           |                               |                                                           |                          | 74 PT-DynamicRTP-Type-112, SSRC-0x2464, Seq-27, Time-19840  |        |                                          |                  |                                     | Jun 2, 2016 19:13:08.065526000 SE Asia Standard Time  |                                  |
| 23              | 85                    |                                       |                          | 12.96336 192.168.1, 192.168.1, RTP |                            | 28                                                      |      |           |                               |                                                           |                          | 128 PT=DynamicRTP-Type-112, SSRC=0x2464, Seq=28, Time=20480 |        |                                          |                  |                                     | Jun 2, 2016 19:13:08.101745000 SE Asia Standard Time  |                                  |
| $\overline{a}$  |                       |                                       |                          | Acceleration of the company        |                            | AA.                                                     |      |           |                               | CALLAST PULLELLASTA WILL ARE PARA AUSTRALIAN PLUS SE WILL |                          |                                                             |        |                                          |                  | A ANIZ IA-IA-AA IAFRAAAA ZE L-L-ZL- |                                                       |                                  |
|                 |                       |                                       | kamailio rtp 14-4 user 2 |                                    | $\circledast$              |                                                         |      |           |                               |                                                           |                          | $\overline{4}$                                              |        |                                          |                  |                                     |                                                       |                                  |

Gambar 4.6. *Sequence Number* Dan Waktu Sampai Dari *Client 2*.

Langkah pertama yang dilakukan sebelum menghitung *delay*, adalah mencocokan *sequence number* antara *client 1* dengan *client 2* seperti yang terlihat pada Gambar 4.5 dan Gambar 4.6. Setelah *sequence number* sama, dihitung selisih waktu antara *client 1* dengan *client 2*. Dari selisih waktu antar paket kemudian dirata – rata dan didapatkan nilai *delay* rata – rata. Contoh perhitungan SURABAYA *delay* dengan sampel 5 data:

Tabel 4.3. Contoh Perhitungan *Delay*

| Waktu client 1 | waktu client 2 | Delay (Second)             |
|----------------|----------------|----------------------------|
| 7.428514       | 7.697230       | 7.697230-7.428514=0.268716 |
| 7.441136       | 7.710808       | 7.710808-7.441136=0.269672 |
| 7.441357       | 7.711444       | 7.711444-7.441357=0.270087 |
| 7.480516       | 7.749496       | 7.749496-7.480516=0.268980 |
| 7.480730       | 7.749981       | 7.749981-7.480730=0.269251 |

Rata – rata *delay* dari 5 data diatas adalah (0.268716 + 0.269672 +  $0.270087 + 0.268980 + 0.269251$  :  $5 = 0.269341$  second.

### **Analisis Perbandingan QoS Trixbox dan Kamailio SIP Server**

Dalam penelitian ini data yang dibandingkan adalah data video call antara VoIP server Trixbox dengan VoIP server Kamailio. Lama waktu *capture* trafik kurang lebih selama 300 detik (5 menit). Protokol yang masuk dalam perhitungan analisis adalah protokol RTP (suara) dan VP8 (video). Dalam penelitian ini akan dilakukan sebanyak 6 kali pengujian antara lain :

- Pengujian video call pada server Kamailio menggunakan *bandwidth* sebesar 1Mbps.
- Pengujian video call pada server Kamailio menggunakan *bandwidth* sebesar 512Kbps.
- Pengujian video call pada server Kamailio menggunakan *bandwidth* sebesar 256Kbps.
- Pengujian video call pada server Trixbox menggunakan *bandwidth* sebesar 1Mbps.
- Pengujian video call pada server Trixbox menggunakan *bandwidth* sebesar 512Kbps.
- Pengujian video call pada server Trixbox menggunakan *bandwidth* sebesar 256Kbps.

Pengujian tersebut akan dilakukan pada masing-masing *client* pada 3 waktu yang berbeda yaitu: jam 7 sampai jam 8 malam, jam 8 sampai jam 9 pagi dan jam 2 sampai jam 3 siang. Dari hasil *capture* data tersebut akan dipisah-

pisahkan berdasarkan protokolnya yaitu : RTP (suara) dan VP8 (video) lalu dilakukan analisis menggunakan parameter *delay*, *throughput* dan *packet loss*. Dalam perhitungannya nilai dari tiap parameter akan dibagi menjadi 5 variasi data yang dibagi berdasarkan waktunya yaitu menit ke-1, menit ke-2 , menit ke-3, menit ke-4 dan menit ke-5. Pada masing-masing variasi tersebut kemudian dicari nilai dari tiap variasinya dan selanjutnya dari 5 variasi tersebut akan dirata-rata untuk dijadikan nilai dari masing-masing waktu. Selanjutnya nilai pada masingmasing waktu tersebut dijumlahkan lalu dirata-rata untuk menjadi nilai akhir untuk tiap parameter. Berikut adalah hasil dari penelitian perbandingan unjuk kerja video call menggunakan VoIP server Trixbox dan VoIP server Kamailio:

- **I. Hasil Penelitian** 
	- *A. Throughput*

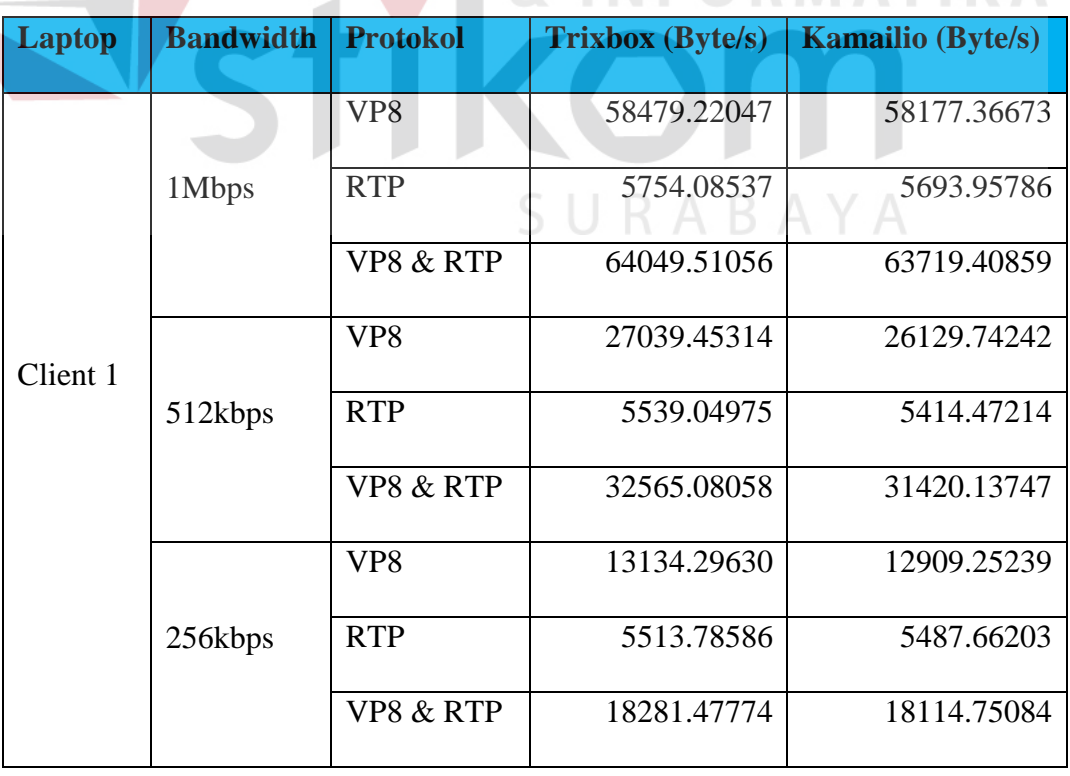

Tabel 4.4. Hasil Perbandingan *Throughput* Pada *Client* 1

Pada Tabel 4.4. merupakan hasil perbandingan *throughput* yang didapatkan pada *client* 1 menggunakan bandwidth 1Mbps, 512Kbps dan 256Kbps. Untuk lebih jelasnya data hasil perbandingan diatas akan disajikan dalam bentuk grafik pada Gambar 4.7.

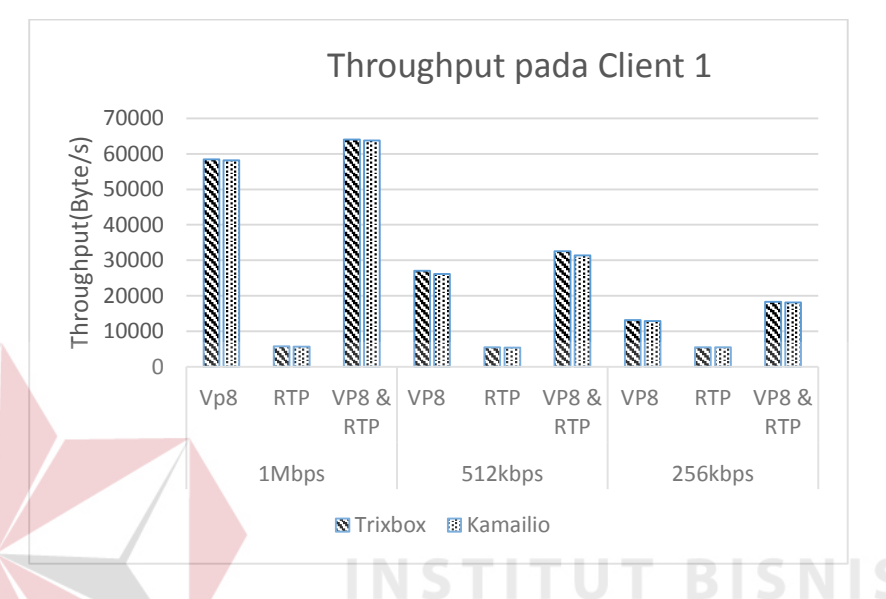

Gambar 4.7. Grafik Hasil Perbandingan *Throughput* Pada *Client* 1

Dari hasil Tabel 4.4. dan grafik pada Gambar 4.7. dapat disimpulkan bahwa jika dinilai dari parameter *throughput* kedua server Trixbox dan Kamailio memiliki besaran *throughput* yang hampir sama. Secara rata-rata keseluruhan baik dari *bandwidth* 1Mbps, 512Kbps dan 256Kbps, hasil dari *throughput* server Trixbox lebih besar dibandingkan dengan Kamailio.

Berikutnya dibawah ini merupakan hasil perbandingan *throughput* pada *client 2*:

| <b>Laptop</b> | <b>Bandwidth</b> | <b>Protokol</b> | <b>Trixbox (Byte/s)</b> | <b>Kamailio</b> (Byte/s) |
|---------------|------------------|-----------------|-------------------------|--------------------------|
|               |                  | VP <sub>8</sub> | 59803.01100             | 59848.76050              |
|               | 1Mbps            | <b>RTP</b>      | 5691.89618              | 5725.76243               |
|               |                  | VP8 & RTP       | 65206.83587             | 64520.31092              |
| Client 2      |                  | VP <sub>8</sub> | 27735.21713             | 27562.56157              |
|               | 512kbps          | <b>RTP</b>      | 5575.90898              | 5464.24513               |
|               |                  | VP8 & RTP       | 33348.00863             | 32923.51133              |
|               |                  | VP8             | 13643.89351             | 14156.77940              |
|               | 256kbps          | <b>RTP</b>      | 5615.69569              | 5545.33360               |
|               |                  | VP8 & RTP       | 18942.75286             | 19066.35271              |

Tabel 4.5. Hasil Perbandingan *Throughput* Pada *Client* 2

Tabel 4.5. diatas merupakan hasil perbandingan *throughput* yang didapatkan pada *client* 2 menggunakan bandwidth 1Mbps, 512Kbps dan 256Kbps. Untuk lebih jelasnya data hasil perbandingan diatas akan disajikan dalam bentuk grafik pada Gambar 4.8.

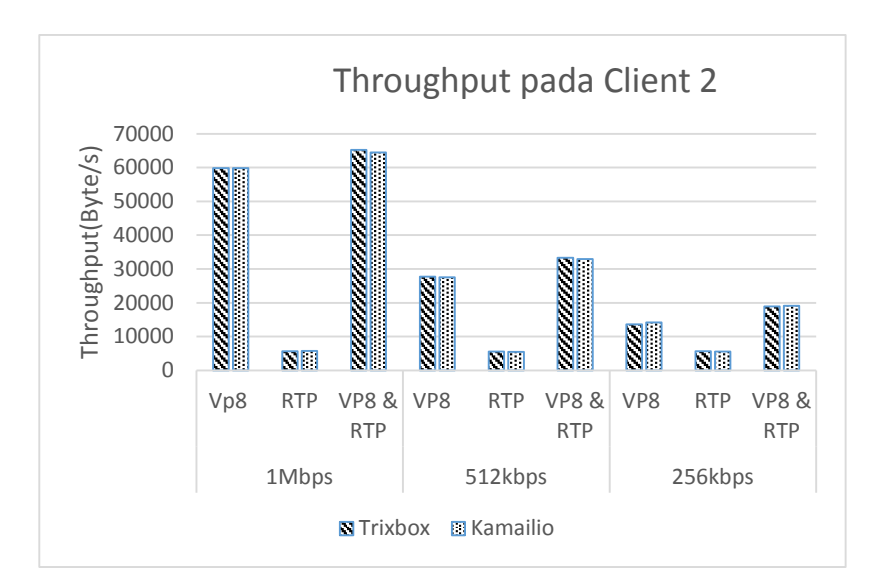

Gambar 4.8. Grafik Hasil Perbandingan *Throughput* Pada *Client* 2

Dari hasil tabel 4.5. dan grafik pada Gambar 4.8. dapat disimpulkan bahwa hasil rata-rata *throughput* dari server Trixbox dan Kamailio memiliki besaran nilai *throughput* yang hampir sama seperti halnya dengan yang terjadi di *Client* 1 yang membedakan adalah nilai rata-rata *throughput* dari *client* 2 lebih besar jika dibandingkan dengan rata-rata *throughput* dari *client* 1*.* Hal ini dipengaruhi oleh spesifikasi dari laptop *client* 2 yang lebih tinggi dibandingkan dengan *client* 1. Jika dibandingkan dari segi *bandwidth* terhadap nilai *throughput* berdasarkan hasil dari *client 1* dan *client 2,* dari server Trixbox dan Kamailio dapat disimpulkan bahwa semakin kecil besaran *bandwidth* semakin kecil juga nilai *throughput* hal ini dikarenakan pada komunikasi video call khususnya yang ada pada server Trixbox dan Kamailio memiliki fitur untuk mengurangi kualitas dari video (vp8) untuk melancarkan proses *buffering* pada *bandwidth* yang terbatas tetapi jika ditinjau dari data suara (RTP) tidak ada pengurangan kualitas sehingga dapat disimpulkan bahwa *throughput* dari data suara tidak ada perubahan yang signifikan.

# *B. Delay (Latency)*

| <b>Laptop</b> | <b>Bandwidth</b> | <b>Protokol</b>      | <b>Trixbox (second)</b> | <b>Kamailio</b> (second) |
|---------------|------------------|----------------------|-------------------------|--------------------------|
|               |                  | VP <sub>8</sub>      | 0.0130237               | 0.2258878                |
|               | 1Mbps            | <b>RTP</b>           | 0.0108625               | 0.2219027                |
|               |                  | VP8 & RTP            | 0.0119732               | 0.2224161                |
| Client 1      |                  | VP <sub>8</sub>      | 0.0599689               | 0.2594308                |
|               | 512kbps          | <b>RTP</b>           | 0.0561647               | 0.2551738                |
|               |                  | VP8 & RTP            | 0.0579203               | 0.2575331                |
|               |                  | VP <sub>8</sub>      | 0.1039600               | 0.2924022                |
|               | 256kbps          | <b>RTP</b>           | 0.0981809               | 0.2945324                |
|               |                  | <b>VP8 &amp; RTP</b> | 0.0998027               | 0.2920769                |
|               |                  |                      |                         |                          |

Tabel 4.6. Hasil Perbandingan *Delay* Pada *Client* 1

Dari hasil tabel 4.6. diatas merupakan hasil perbandingan *delay* yang didapatkan pada *client* 1 menggunakan *bandwidth* 1Mbps, 512Kbps dan 256Kbps.Untuk lebih jelasnya data hasil perbandingan diatas akan disajikan dalam bentuk grafik pada Gambar 4.9.

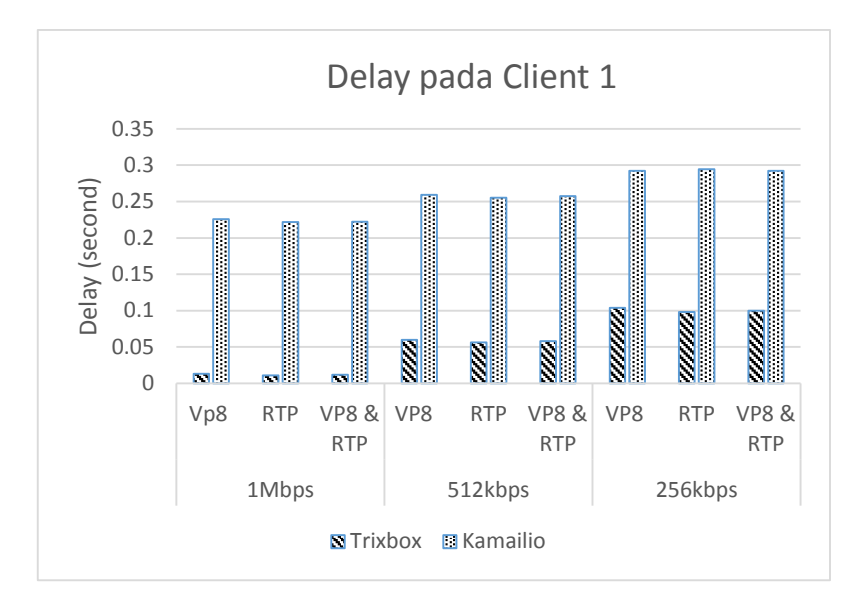

Gambar 4.9. Grafik Hasil Perbandingan *Delay* Pada *Client* 1

Dari hasil Tabel 4.6. dan grafik pada Gambar 4.9. dapat disimpulkan bahwa hasil rata-rata *delay* dari server Trixbox pada *client 1* lebih kecil dibandingkan dengan rata-rata delay dari server Kamailio baik dari *bandwidth* 1Mbps, 512Kbps maupun 256Kbps. Berikutnya adalah perbandingan *delay* antara server Trixbox dengan server Kamailio pada *client 2:* 

| Laptop   | <b>Bandwidth</b> | <b>Protokol</b>      | <b>Trixbox (second)</b> | <b>Kamailio</b> (second) |
|----------|------------------|----------------------|-------------------------|--------------------------|
|          |                  | VP8                  | 0.0106780               | 0.2054904                |
|          | 1Mbps            | <b>RTP</b>           | 0.0088595               | 0.2057163                |
|          |                  | VP8 & RTP            | 0.0109330               | 0.2054492                |
| Client 2 |                  | VP <sub>8</sub>      | 0.0498971               | 0.2510562                |
|          | 512kbps          | <b>RTP</b>           | 0.0499356               | 0.2519919                |
|          |                  | <b>VP8 &amp; RTP</b> | 0.0503445               | 0.2539706                |
|          |                  | VP <sub>8</sub>      | 0.0951897               | 0.2768575                |
|          | 256kbps          | <b>RTP</b>           | 0.0936130               | 0.2746444                |
|          |                  | <b>VP8 &amp; RTP</b> | 0.0943537               | 0.2779557                |

Tabel 4.7. Hasil Perbandingan *Delay* Pada *Client* 2

Pada tabel 4.7. merupakan hasil perbandingan *delay* antara server Trixbox dengan server Kamailio yang didapatkan pada *client* 1 menggunakan bandwidth 1Mbps, 512Kbps dan 256Kbps. Untuk lebih jelasnya data hasil perbandingan diatas akan disajikan dalam bentuk grafik pada Gambar 4.10:

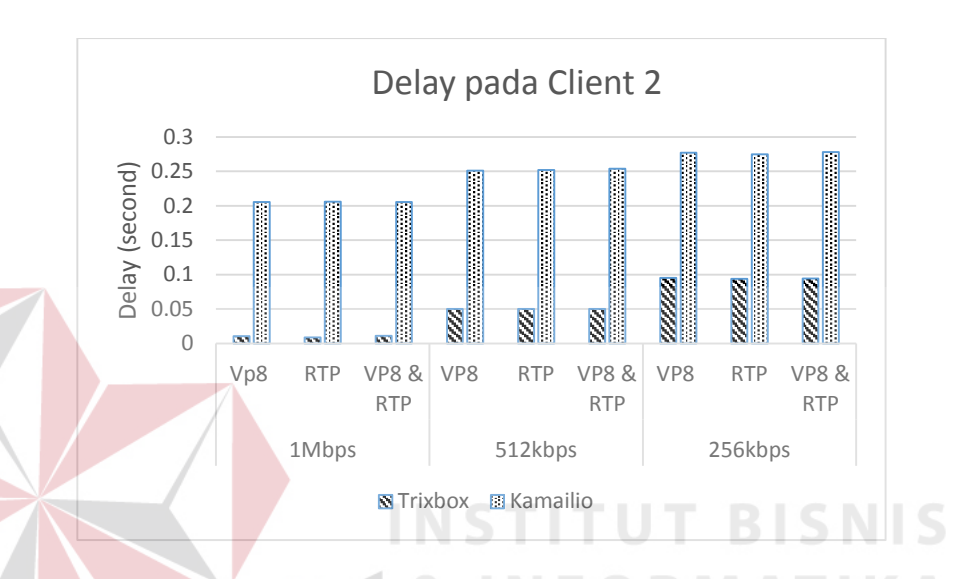

Gambar 4.10. Grafik Hasil Perbandingan *Delay* Pada *Client* 2

Dari hasil Tabel 4.7. dan grafik pada Gambar 4.10. dapat disimpulkan bahwa rata-rata hasil *delay* dari server Trixbox pada *client 2* lebih kecil dibandingkan dengan server Kamailio seperti pada *client* 1, yang membedakan adalah rata-rata nilai *delay* dari *client 2* lebih kecil jika dibandingkan dengan rata-rata nilai *delay* dari *client 1* hal ini dikarenakan spesifikasi dari *client* 2 lebih tinggi dibandingkan dengan *client 1* dari segi RAM seperti pada hasil perbandingan *throughput.* Jika dibandingkan dari segi *bandwidth* terhadap nilai *delay* dapat disimpulkan bahwa semakin kecil besaran *bandwidth* yang dipakai menggunakan server Trixbox maupun server Kamailio semakin kecil juga nilai *delay-*nya.

### **C.** *Packet Loss*

| <b>Laptop</b> | <b>Bandwidth</b> | <b>Protokol</b>      | Trixbox (%) | Kamailio (%) |
|---------------|------------------|----------------------|-------------|--------------|
|               |                  | VP <sub>8</sub>      | 0.224713033 | 1.453075561  |
|               | 1Mbps            | <b>RTP</b>           | 0.131090695 | 1.331701306  |
|               |                  | VP8 & RTP            | 0.181075464 | 1.399397086  |
| Client 1      |                  | VP <sub>8</sub>      | 0.30703465  | 1.61461802   |
|               | 512kbps          | <b>RTP</b>           | 0.179604034 | 1.52013627   |
|               |                  | VP8 & RTP            | 0.227862416 | 1.565180234  |
|               |                  | VP <sub>8</sub>      | 0.390945664 | 1.781682656  |
|               | 256kbps          | <b>RTP</b>           | 0.21927824  | 1.681598812  |
|               |                  | <b>VP8 &amp; RTP</b> | 0.256031922 | 1.705641814  |

Tabel 4.8. Hasil Perbandingan *Packet Loss* Pada *Client* 1

Tabel 4.8. diatas merupakan hasil perbandingan *packet loss* antara server Trixbox dan server Kamailio yang didapatkan pada *client* 1 menggunakan bandwidth 1Mbps, 512Kbps dan 256Kbps. Untuk lebih jelasnya data hasil perbandingan diatas akan disajikan dalam bentuk grafik pada Gambar 4.11. :

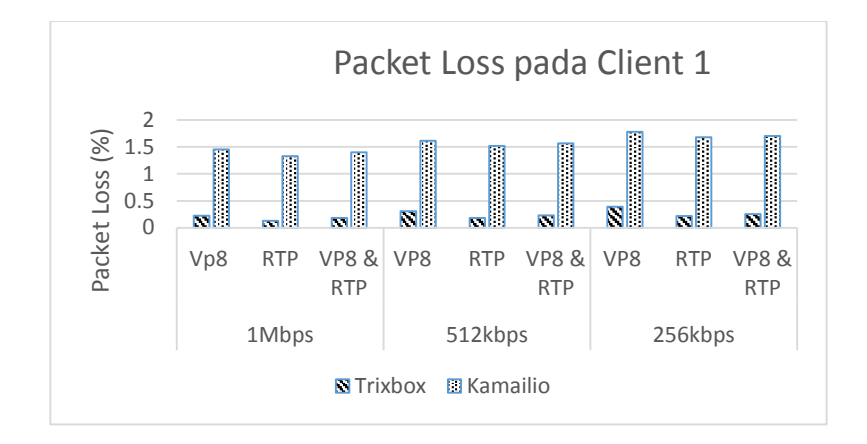

Gambar 4.11. Grafik Hasil Perbandingan *Packet Loss* Pada *Client* 1

Dari hasil Tabel 4.8. dan grafik pada Gambar 4.11. dapat disimpulkan bahwa nilai rata-rata *packet loss* server Trixbox lebih kecil bila dibandingkan dengan server Kamailio. Dari segi nilai *packet loss* terhadap *bandwidth* kedua server Kamailio dan Trixbox memiliki nilai *packet loss* yang berbanding terbalik dengan *bandwidth,* semakin kecil *bandwidth* maka semakin besar *packet loss*. Berikut merupakan perbandingan *packet loss* antara server Trixbox dengan server Kamailio pada *client 2:*

| <b>Laptop</b>       | <b>Bandwidth</b> | <b>Protokol</b> | Trixbox (%) | Kamailio (%) |
|---------------------|------------------|-----------------|-------------|--------------|
|                     |                  | Vp8             | 0.236447203 | 1.220298339  |
|                     | 1Mbps            | <b>RTP</b>      | 0.080442685 | 0.952029377  |
|                     |                  | VP8 & RTP       | 0.151623066 | 1.097526793  |
| Client <sub>2</sub> |                  | VP <sub>8</sub> | 0.292392268 | 1.432105795  |
|                     | 512kbps          | <b>RTP</b>      | 0.136191698 | 1.17539624   |
|                     |                  | VP8 & RTP       | 0.197131938 | 1.26932073   |
|                     |                  | VP <sub>8</sub> | 0.313056306 | 1.520471939  |
|                     | 256kbps          | <b>RTP</b>      | 0.192880356 | 1.267003143  |
|                     |                  | VP8 & RTP       | 0.218041245 | 1.318852686  |

Tabel 4.9. Hasil Perbandingan *Packet Loss* Pada *Client* 2

Tabel 4.9. diatas merupakan hasil perbandingan *packet loss* antara server Trixbox dan server Kamailio yang didapatkan pada *client* 2 menggunakan bandwidth 1Mbps, 512Kbps dan 256Kbps. Untuk lebih jelasnya data hasil perbandingan diatas akan disajikan dalam bentuk grafik pada Gambar 4.12. :

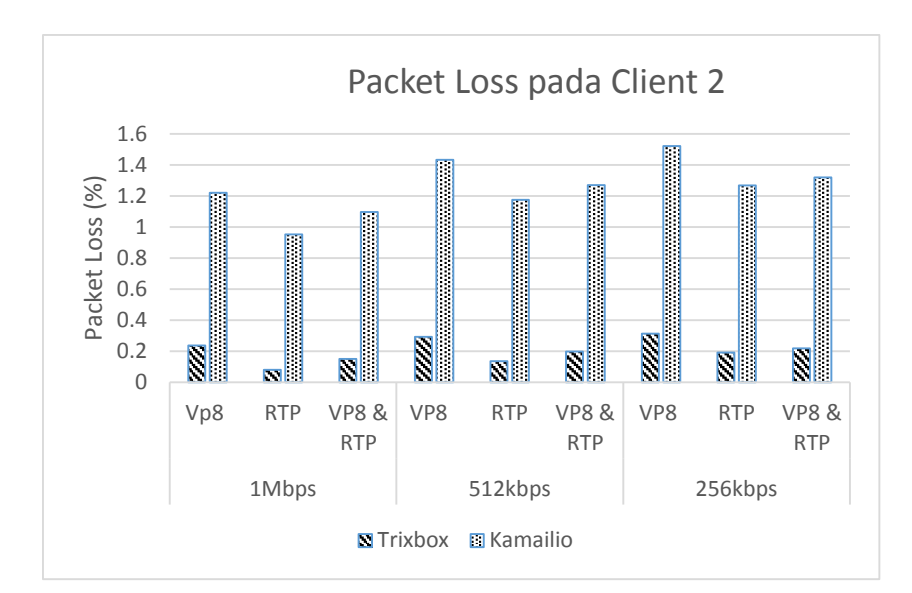

Gambar 4.12. Grafik Hasil Perbandingan *Packet Loss* Pada *Client* 2

Dari hasil Tabel 4.9. dan grafik pada Gambar 4.12. dapat disimpulkan bahwa nilai rata-rata *packet loss* server Trixbox lebih kecil bila dibandingkan dengan server Kamailio. Dari segi nilai *packet loss* terhadap *bandwidth* kedua server baik Kamailio dan Trixbox memiliki nilai *packet loss* yang berbanding terbalik dengan *bandwidth,* semakin kecil *bandwidth* maka semakin besar *packet loss*. Jika dibandingkan dari segi *client, client 2* mendapatkan nilai rata-rata *packet loss* yang lebih kecil jika dibandingkan dengan *client* 1 dikarenakan perbedaan spesifikasi dari laptop. Secara keseluruhan jika ditinjau dari parameter QoS *throughput, delay* dan *packet loss,* server Trixbox masih lebih baik jika dibandingkan dengan server Kamailio karena pada server Kamailio menggunakan (*Session Initiation Protocol*) SIP *Proxy* untuk menghubungkan antara server dengan user sedangkan Trixbox yang berbasis Asterisk tidak memiliki SIP *Proxy* sehingga saat melakukan *request* SIP, *user* langsung bisa melakukan *request* ke server tanpa melewati SIP *Proxy* dahulu.

Oleh karena itu jika ditinjau dari segi keamanan keluar masuknya data Kamailio lebih aman dibandingkan dengan server Trixbox namun bukan berarti dari aspek keamanan Trixbox tidak aman karena meskipun Trixbox tidak memiliki SIP *Proxy* tetapi Trixbox memudahkan penggunanya untuk melakukan *monitoring* terhadap semua kegiatan *user* yang berupa *logs* fasilitas tersebut yang tidak dimiliki oleh Kamailio.

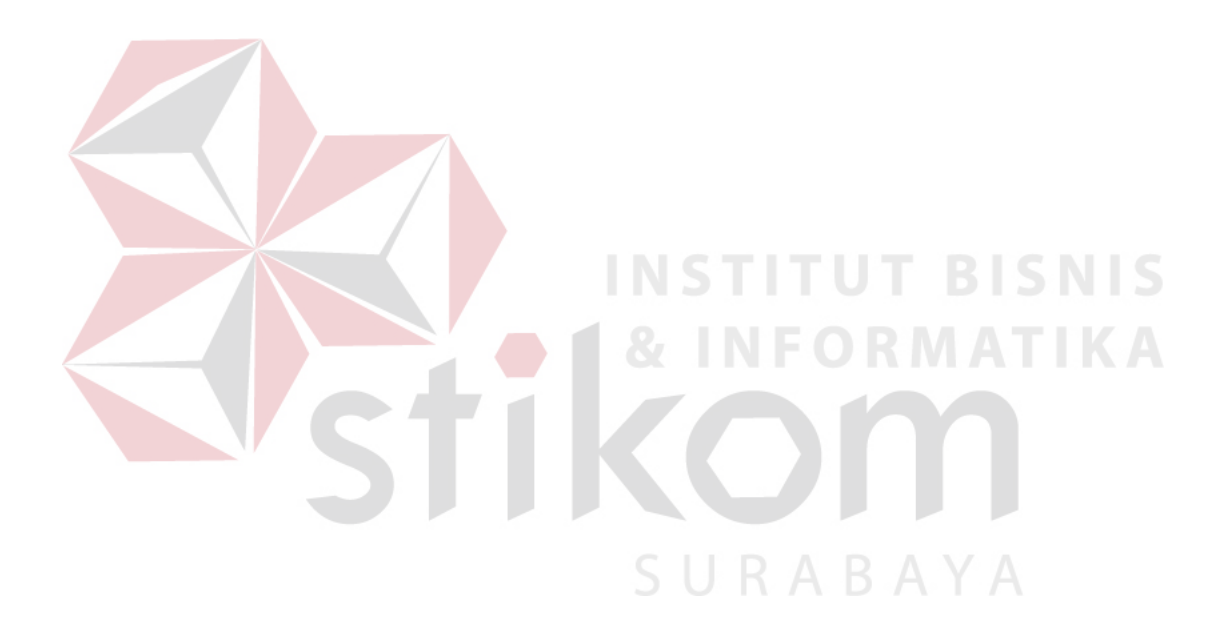